# 1.3 CHANGEMENT DE VARIABLE

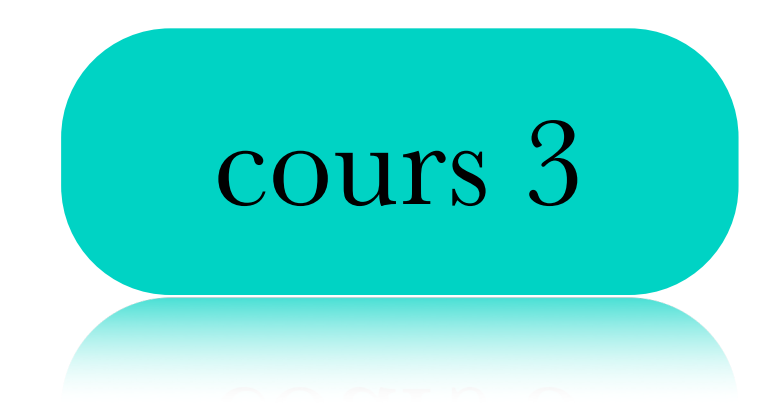

Au dernier cours, nous avons vu

Primitive

V Intégrale indéfinie

$$
\int f(x) \ dx = F(x) + C
$$

 $+ C$ 

$$
\int x^n dx = \frac{x^{n+1}}{n+1} + C \qquad \qquad \int \frac{1}{x} dx = \ln|x|
$$

 $\int \tan x \, dx = \ln |\sec x| + C$  $\sin x \, dx = -\cos x + C$ 

$$
\int \cos x \, dx = \sin x + C \qquad \int \sec x \, dx = \ln|\sec x + \tan x| + C
$$

$$
\int a^x dx = \frac{a^x}{\ln a} + C \qquad \qquad \int e^x dx = e^x + C
$$

### Au dernier cours, nous avons vu

$$
\int kf(x) \ dx = k \int f(x) \ dx
$$

$$
\int f(x) + g(x) dx = \int f(x) dx + \int g(x) dx
$$

## Aujourd'hui, nous allons voir

- ✓ La différentielle.
- ✓ Comment on peut utiliser la dérivée d'une composition pour intégrer.
- ✓ Le changement de variable.

# Ça, c'est une fonction  $\int f(x) dx = F(x) + C$ dont la dérivée est cette fonction. On peut donc réécrire la dernière égalité comme  $\int f'(x) dx = f(x) + C$

Il n'existe pas de règle pour trouver l'intégrale d'une composition.  $\int f(g(x)) dx = ?$ 

Par contre, on sait que la règle de dérivation suivante est valide.

$$
f(g(x))' = f'(g(x))g'(x)
$$

Donc on a aussi

$$
\int f(g(x))' dx = \int f'(g(x))g'(x) dx = f(g(x)) + C
$$

Malheureusement, lorsqu'on a une intégrale à calculer, cette forme n'est pas toujours explicitée.

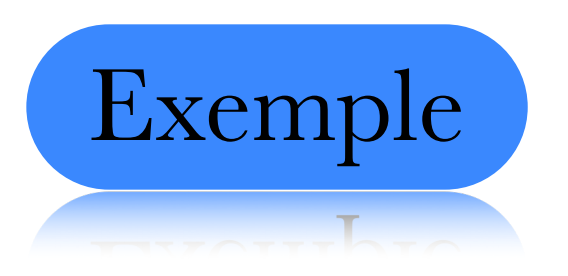

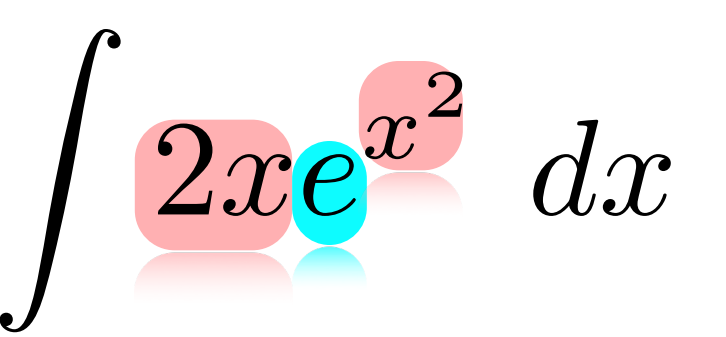

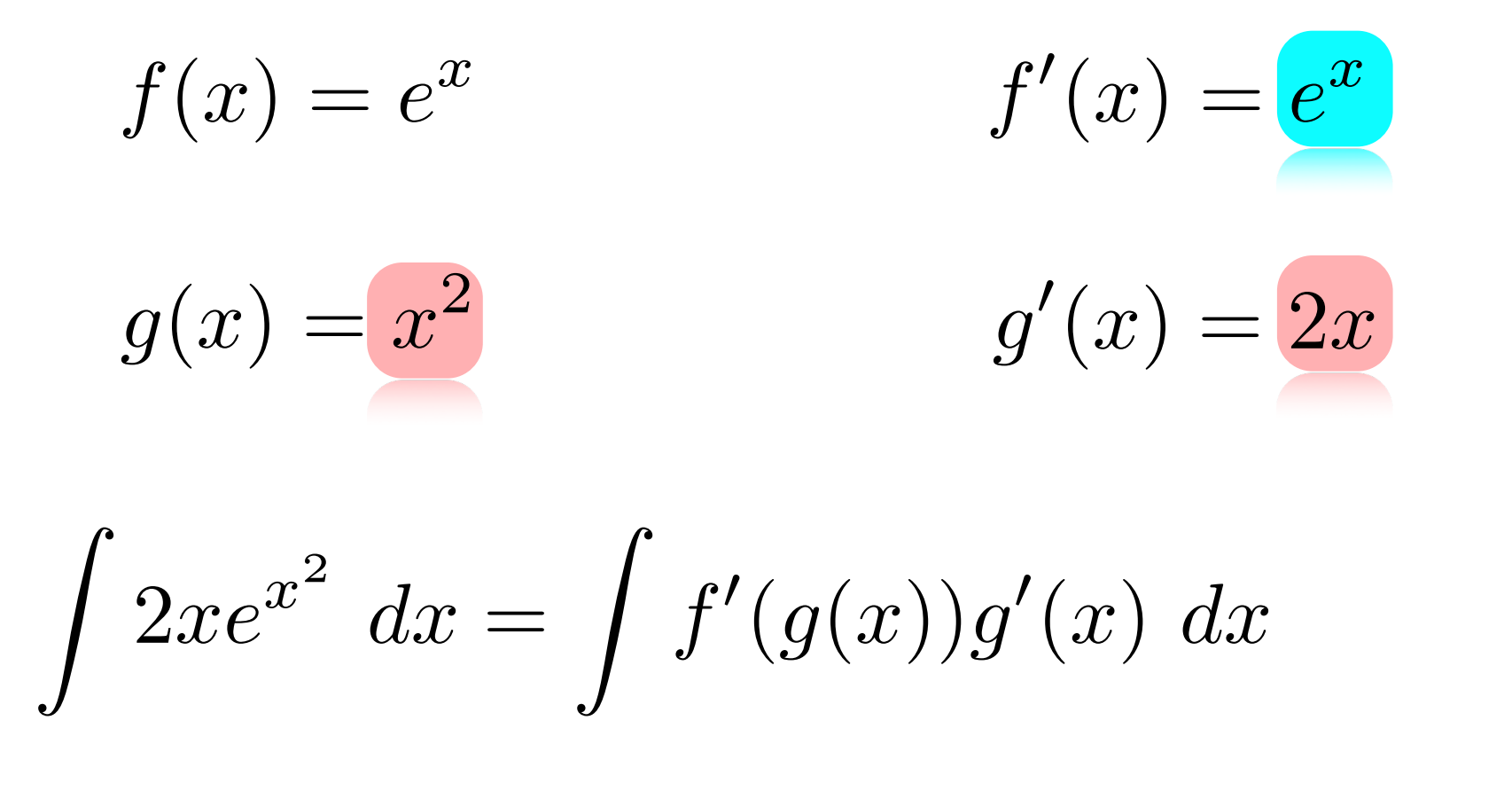

$$
= f(g(x)) + C = e^{x^2} + C
$$

C'est exactement l'idée que nous venons d'exploiter ici qui est à la base du changement de variable.

#### Différentielle

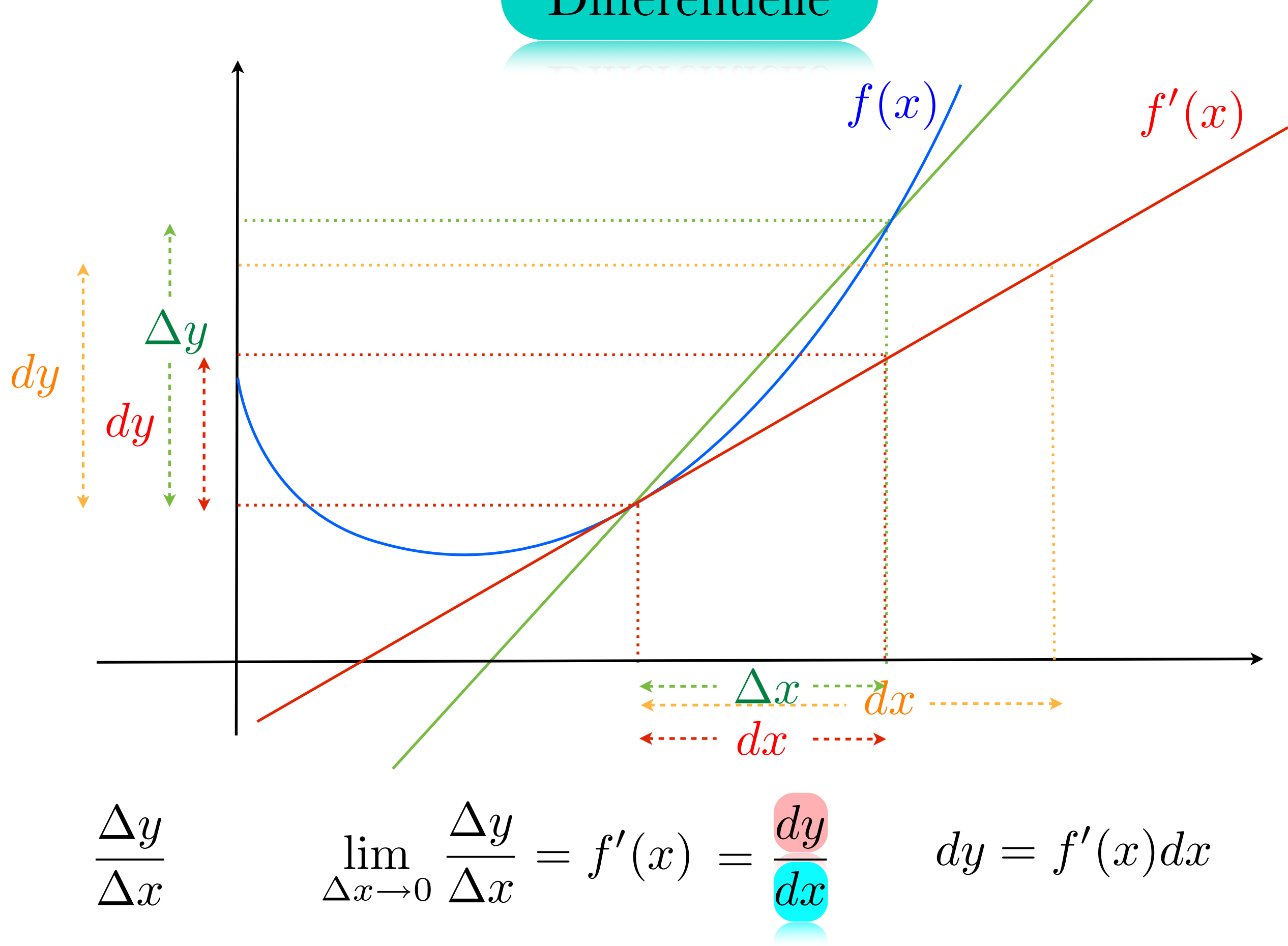

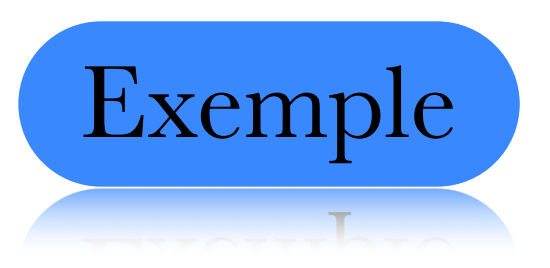

$$
y = \sin(4x)
$$

$$
dy = (\sin(4x))' dx = 4\cos(4x) dx
$$

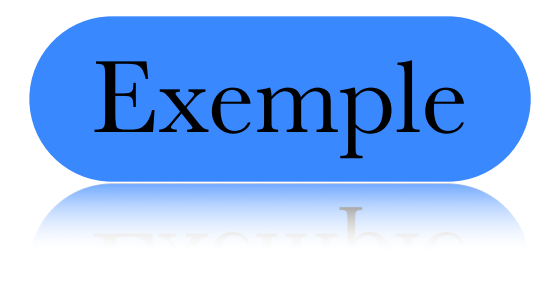

$$
y = e^{x^2}
$$

$$
dy = \left(e^{x^2}\right)' dx = 2xe^{x^2} dx
$$

D'un point de vue calculatoire, la différentielle n'apporte rien de nouveau.

$$
\frac{dy}{dx} = f'(x) \qquad dy = f'(x)dx
$$

Mais elle va apporter beaucoup d'un point de vue conceptuel.

Essayons maintenant de comprendre l'intégrale de la dérivée d'une composition en terme de différentielle.

$$
y = f(x) \qquad \qquad dy = f'(x) \ dx
$$

$$
\int f'(x) \, dx = f(x) + C
$$

$$
\int f'(x) \ dx = \int dy \ = y + C
$$

Ce qu'il y a à côté du symbole d'intégrale est en soi une différentielle.

Si notre intégrale est sous la forme d'une composition.

$$
\int f(g(x))' dx = \int f'(g(x))g'(x) dx = f(g(x)) + C
$$

Si on pose  $(u) = g(x)$  notre changement de variable

 $du = g'(x)dx$ 

$$
\int f'(u) \, du = f(u) + C
$$

on obtient une intégrale ordinaire avec notre nouvelle variable.

**Example** 
$$
\int 2\sin(2x) dx \qquad u = 2x \qquad du = (2x)' dx
$$

$$
= \int \sin u du \qquad = -\cos u + C
$$

$$
= -\cos(2x) + C
$$
**Example** 
$$
\int 2\sqrt{3x + 7} dx \qquad u = 3x + 7 \qquad du = 3dx
$$
  
\nIn 
$$
\int \sqrt{3x + 7} dx \qquad u = \frac{3x + 7}{3} \qquad du = 3dx
$$

$$
\int \frac{3}{3}\sqrt{3x + 7} dx \qquad = \int \frac{\sqrt{u}}{3} du \qquad = \frac{2u^{\frac{3}{2}}}{9} + C
$$

$$
= \frac{2\sqrt{(3x + 7)^3}}{9} + C
$$

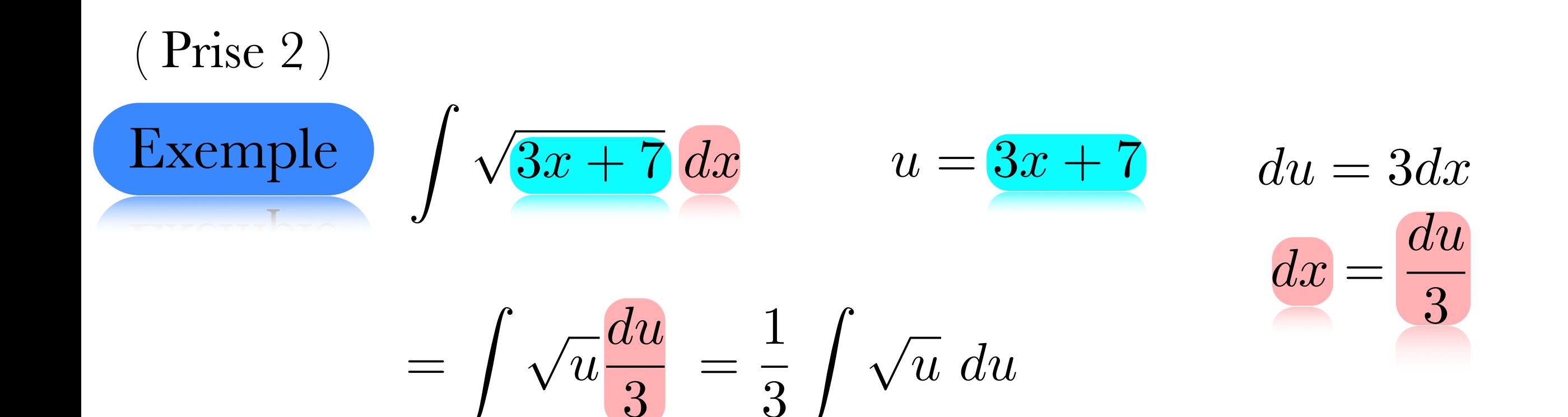

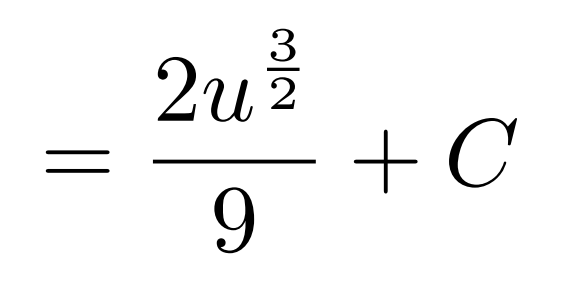

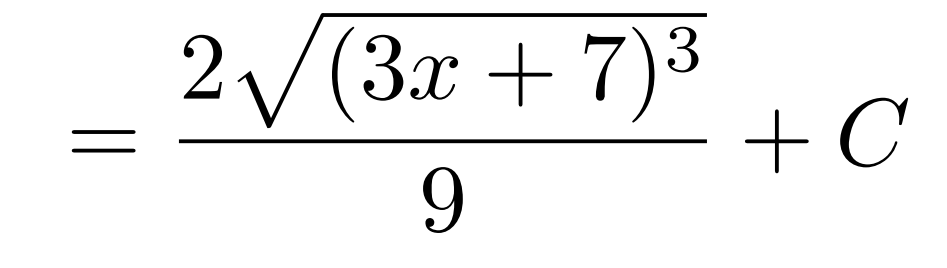

**Example**  

$$
\int \tan x \, dx = \int \frac{\sin x}{\cos x} \, dx
$$

$$
= -\int \frac{\sin x}{u} \, du = -\sin x \, dx
$$

$$
= -\int \frac{\sin x}{u} \, du = -\int \frac{1}{u} \, du
$$

$$
= -\int \frac{1}{u} \, du = -\frac{du}{\sin x}
$$

 $=-\ln|u| + C = -\ln|\cos x| + C$ 

#### Faites les exercices suivants

T MERCH TOP OIZOI OICOR POII A MITCH

#### Faites #13, 14

#### Pour qu'un changement de variable fonctionne, il faut qu'il ne reste qu'une variable.

Example  
\n
$$
\int \sin x^2 dx = \int \frac{\sin u}{2x} du
$$
\n
$$
u = x^2 \qquad du = 2xdx
$$
\n
$$
dx = \frac{du}{2x}
$$

Ici, le changement de variable ne fonctionne pas

Comment faire pour bien choisir son changement de variable?

Idéalement, on aimerait trouver une expression et sa dérivée.

Les changements de variable de la forme

$$
u = ax + b \qquad du = adx
$$

lorsqu'ils sont possibles, sont souvent un bon début, car ils ne font que rajouter une constante.

Mais parfois, il faut juste essayer quelque chose.

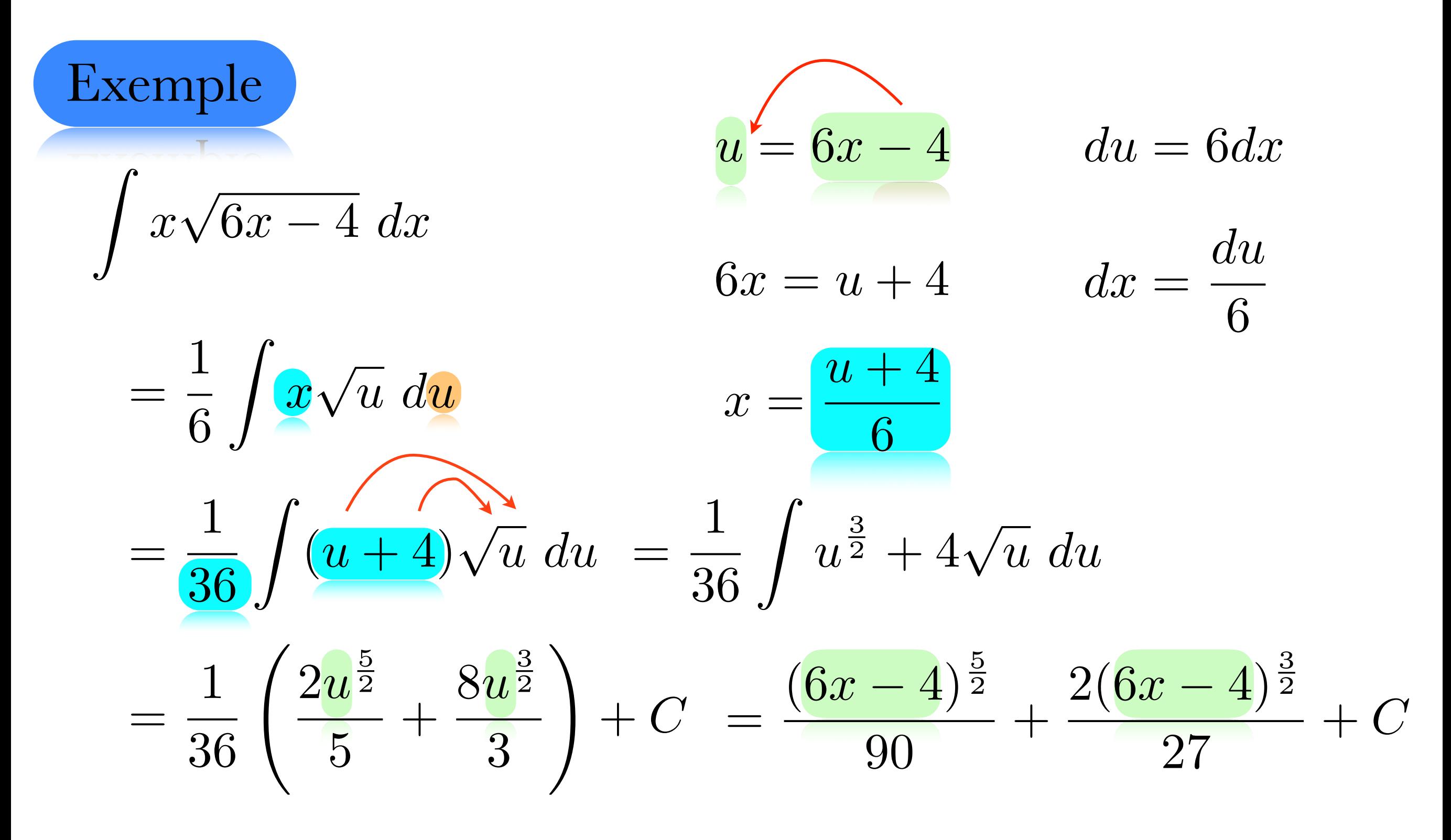

Hum... le changement de variable ne semble pas marcher! Parfois, il est utile de jouer avec le changement de variable.

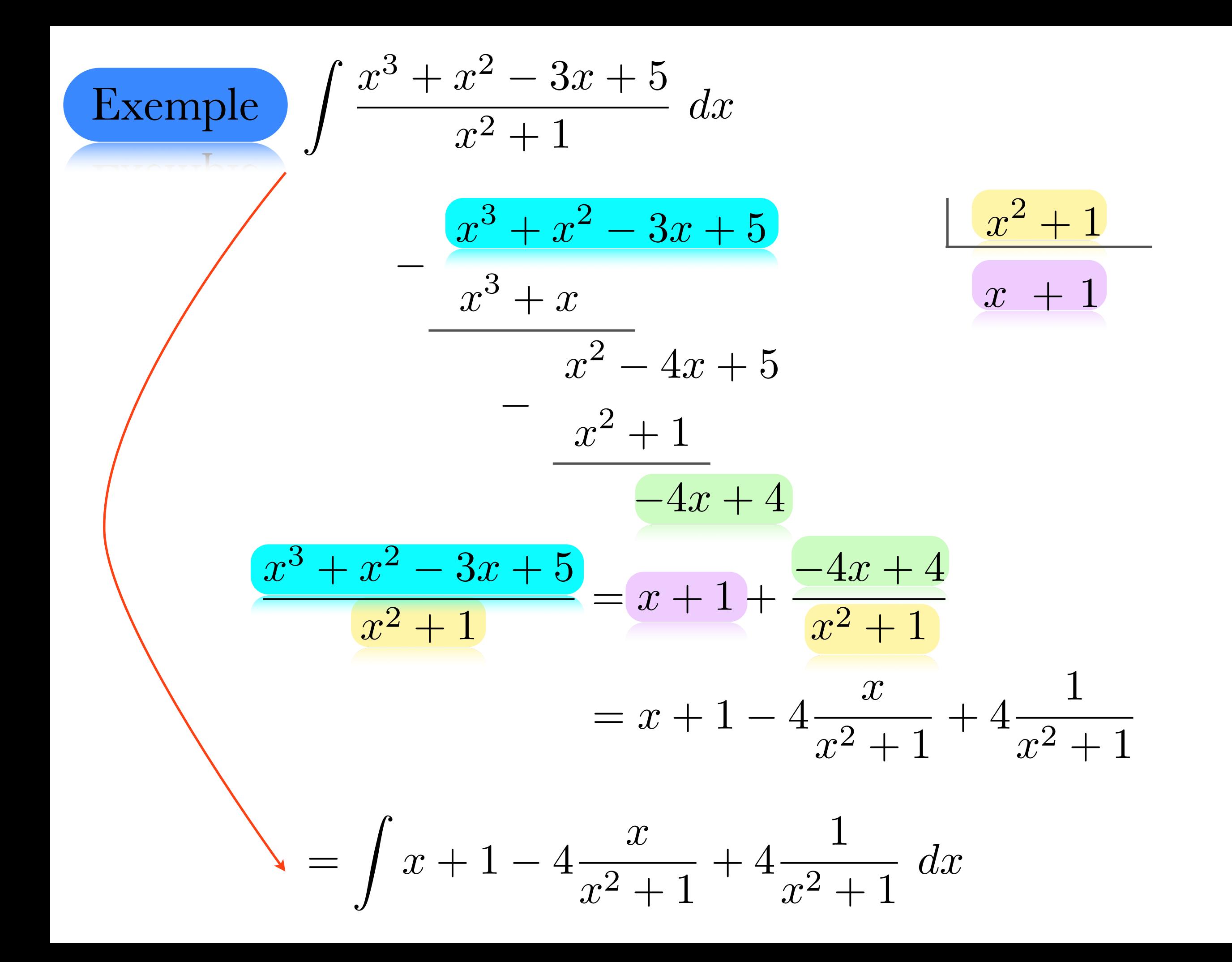

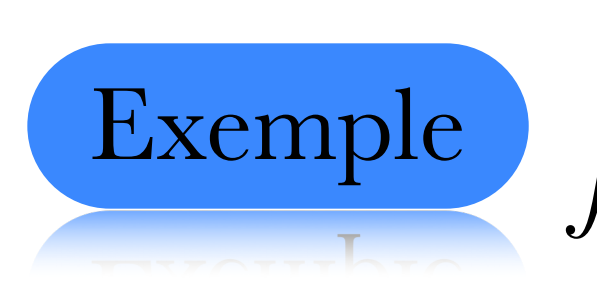

Exemple  $\int \frac{x^3 + x^2 - 3x + 5}{x^2 + 1} dx$ 

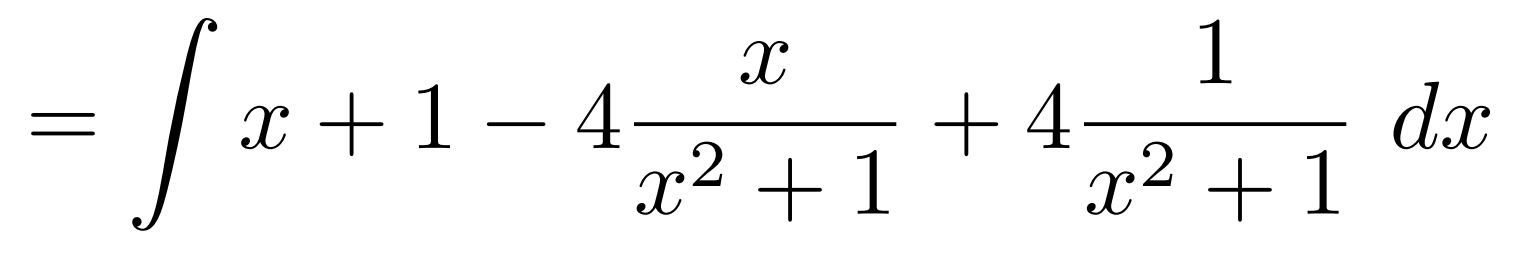

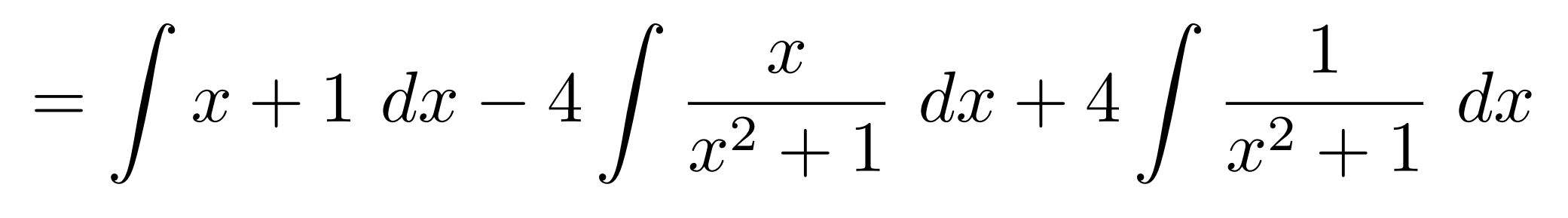

$$
= \frac{x^2}{2} + x - 4 \int \frac{x}{x^2 + 1} \, dx + 4 \arctan x
$$

$$
\int \frac{x}{x^2 + 1} dx = \int \frac{x}{u} \frac{du}{2x} = \frac{1}{2} \int \frac{1}{u} du
$$

$$
= \frac{\ln|u|}{2} + C = \frac{\ln|x^2 + 1|}{2} + C
$$

 $\frac{1}{u}u = \frac{x^2 + 1}{u}$  $du = 2xdx$  $dx = \frac{du}{2x}$ 

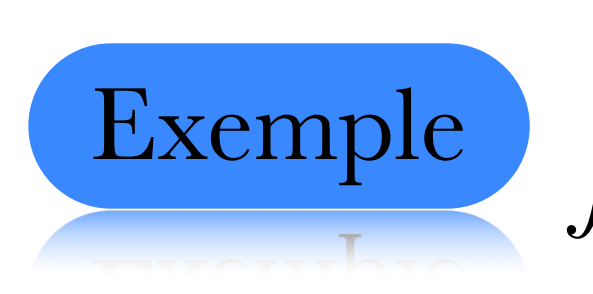

Exemple  $\int \frac{x^3 + x^2 - 3x + 5}{x^2 + 1} dx$ 

$$
= \frac{x^2}{2} + x - 4 \int \frac{x}{x^2 + 1} \, dx + 4 \arctan x
$$

$$
= \frac{x^2}{2} + x - 4 \frac{\ln|x^2 + 1|}{2} + 4 \arctan x + C
$$

$$
= \frac{x^2}{2} + x - 2\ln|x^2 + 1| + 4\arctan x + C
$$

$$
\int \frac{x}{x^2 + 1} dx = \frac{\ln|x^2 + 1|}{2} + C
$$

#### Faites les exercices suivants

T MEROD TOD OTZOT OTOOD DOT LOUTED

#### Section 1.3 # 14 et 15.

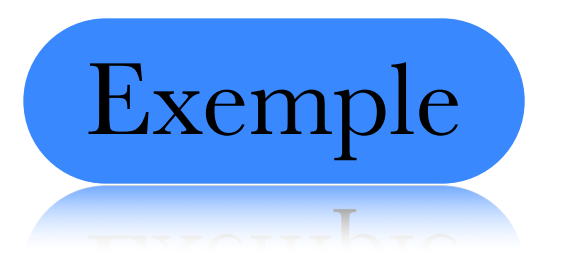

$$
\int \frac{1}{\sqrt{1 - x^2}} dx = \arcsin x + C
$$

$$
\int \frac{7}{\sqrt{3 - 5x^2}} dx = 7 \int \frac{1}{\sqrt{3(1 - \frac{5}{3}x^2)}} dx = \frac{7}{\sqrt{3}} \int \frac{dx}{\sqrt{1 - \frac{5}{3}x^2}}
$$

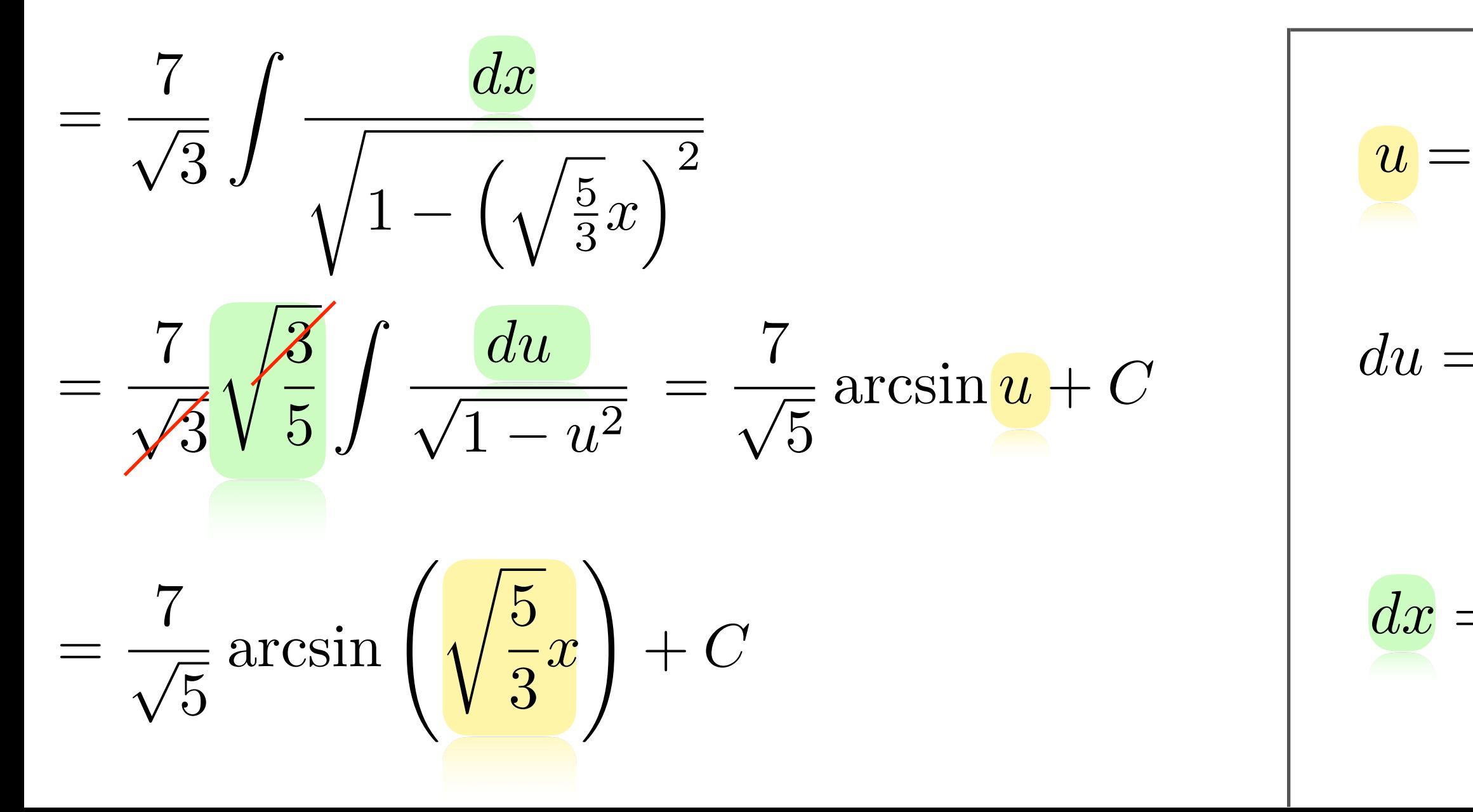

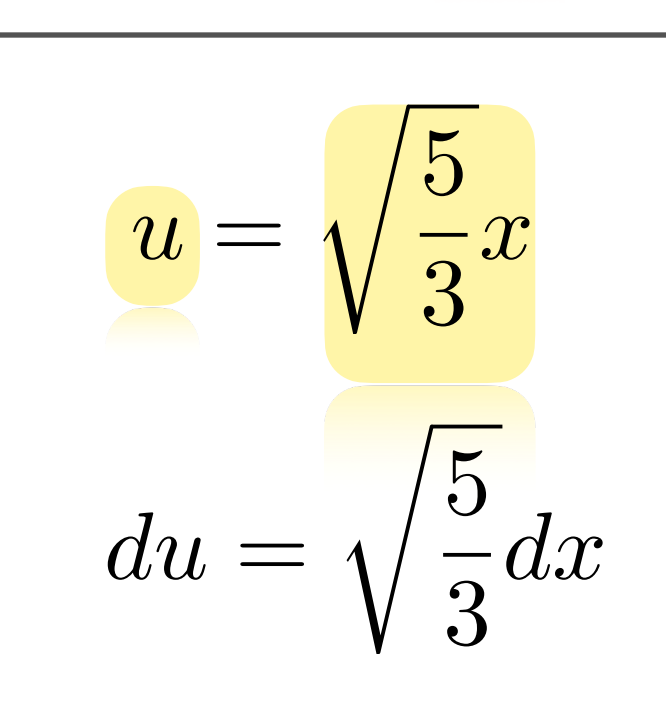

 $\sqrt{3}$ 

5

*du*

 $dx =$ 

#### Faites les exercices suivants

T MICOD TOD OVOT OTOOD DOIT LOUTED

#16

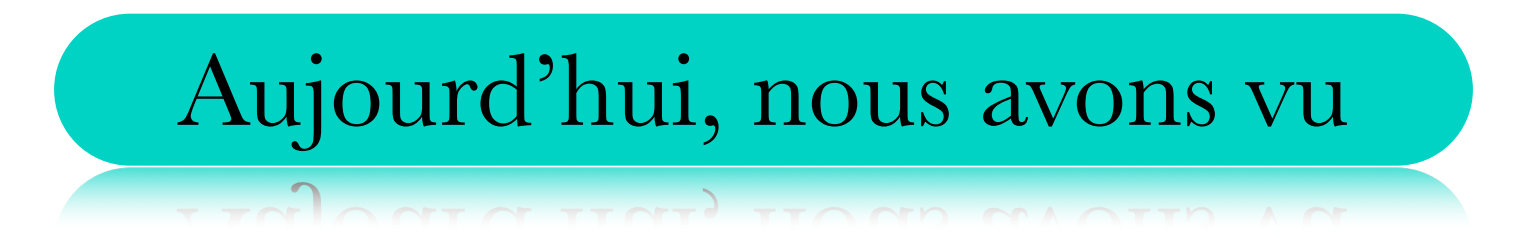

#### La différentielle

#### Le changement de variable

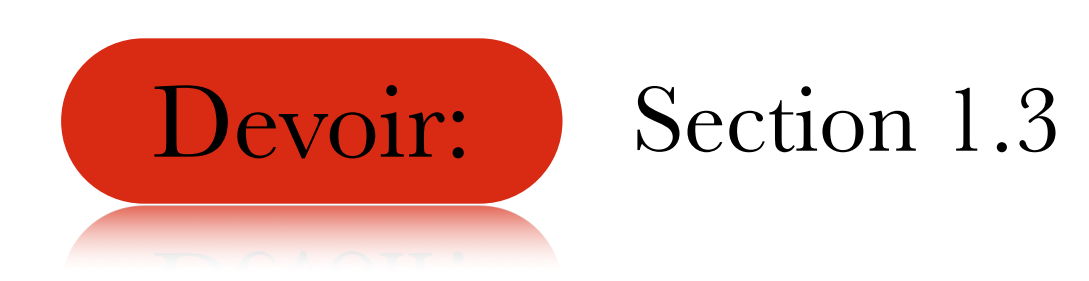